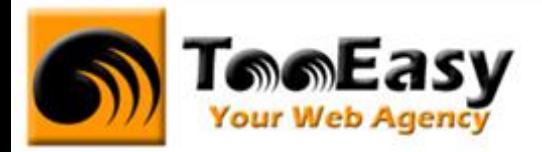

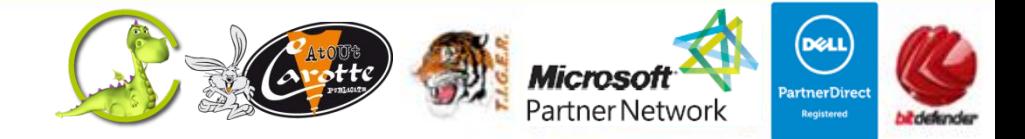

# **FORMATION BUREAUTIQUE MICROSOFT ACCESS NIVEAU 1**

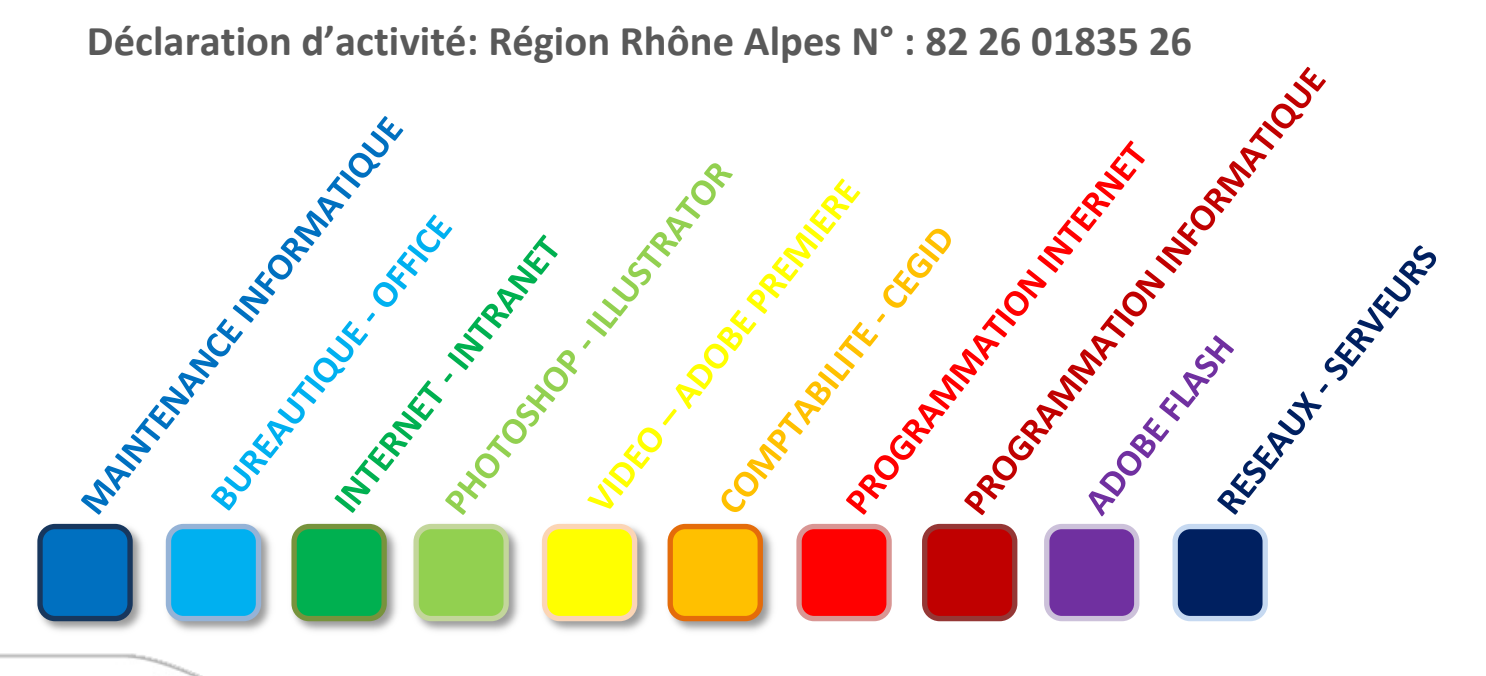

# **Tele Easy Your Web Agency**

**71 D, Rue Mathieu de la Drôme - 26000 VALENCE | Copyright ® 2008-2011 | Tous droit réservés : 04.26.50.56.88 |** 7 **: 04.26.50.56.89 | : [contact@tooeasy.fr](mailto:contact@tooeasy.fr) SIRET 518 675 970 00017 | NAF 6201 Z | TVA 94 518 675 970**

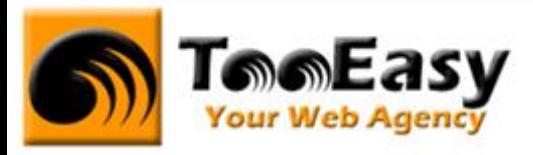

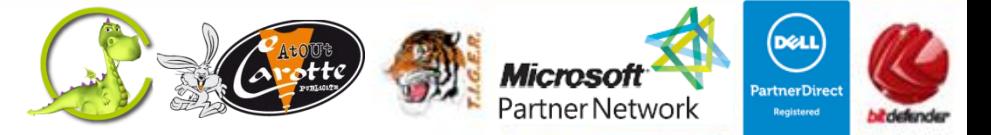

# **Préambule : La formation par TooEasy**

#### **TooEasy formation c'est …**

- Un centre de formation déclaré d'activité N°82 26 01835 26
- Une salle de formation équipée (3 postes)
- 5 personnes maximum par séance
- Un formateur à votre écoute
- Un support de cours gratuit
- Une attestation de stage en fin de formation
- Des formateurs professionnels et spécialisés chacun dans leur discipline

#### **Quel que soit la formation que vous envisagez, nous trouverons la solution !**

Hier, réservée à une certaine élite, l'informatique d'aujourd'hui s'est considérablement démocratisée. En effet, à la maison comme au bureau, l'ordinateur est devenu indispensable et accessible à toutes générations. Dans cet environnement lié aux nouvelles technologies, la formation sur les logiciels devient incontournable.

Au travers de 10 thématiques de formation, TooEasy met son expertise à votre service afin d'obtenir de réelles compétences et connaissances dans la thématique de vous avez choisie :

- **Bureautique**
- Maintenance Informatique
- Internet et programmation
- Infographie, Photo et vidéo

#### **Notre mission**

Former toutes les personnes, de tout âge, de tout niveau et sur tous les logiciels les plus couramment utilisés.

Les formations sont disponibles en 3 types de niveau :

- Niveau 1 : Débutant
- Niveau 2 : Averti
- Niveau 3 : Confirmé

# **Telefasy** Your Web Agency

**71 D, Rue Mathieu de la Drôme - 26000 VALENCE | Copyright ® 2008-2011 | Tous droit réservés**

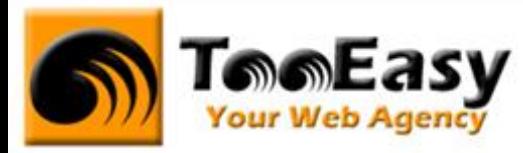

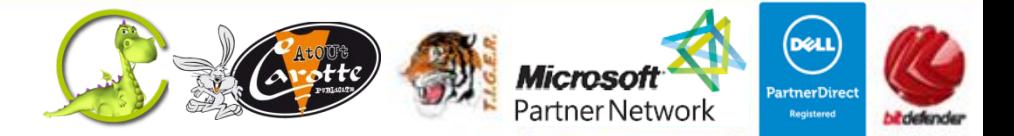

#### **Notre objectif**

Vous formez sur des métiers liés à l'informatique et aux nouvelles technologies, atouts indispensables pour répondre aux besoins des entreprises.

#### **Nos compétences**

Notre spécialisation exclusive en micro-informatique vous garantit le savoir-faire de professionnels à votre écoute. TooEasy, exerçant également ses activités dans les solutions Internet et informatique, vos interlocuteurs sont des professionnels reconnus dans leurs spécialités qui non seulement vous forme sur les théories de leurs disciplines mais sont capables de vous apprendre les tuyaux et les ficelles permettant de gagner du temps, de maîtriser les méthodologies de travail et d'approfondir les nouvelles thématiques High Tech.

## **Tele Easy** Your Web Agency

**71 D, Rue Mathieu de la Drôme - 26000 VALENCE | Copyright ® 2008-2011 | Tous droit réservés**

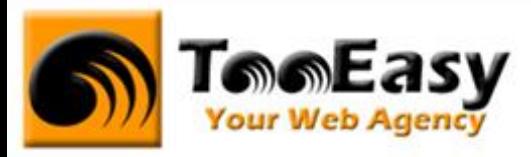

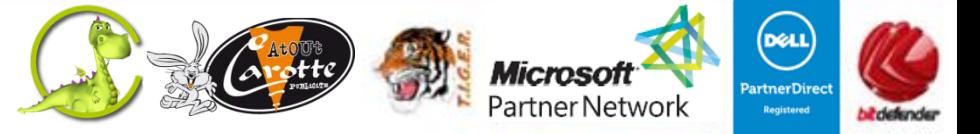

# **1. FORMATION DE MICROSOFT ACCESS**

## **1.1. Détails de la formation**

**Type** : Cours Présentiel

Cours théorique suivi de mise en pratique

**Volume horaire** : 18 heures

**Durée** : 3 jours

**Niveau** : Niveau 1

**Validation des acquis** : examen théorique sous la forme de travaux pratiques) Remise d'un justificatif précisant la nature, le type et la durée de formation

**Prérequis** : connaissance de l'outil informatique et bureautique

**Sessions** :

Année 2011 : à définir

Année 2012 : à définir

# **Tell Easy** Your Web Agency

**71 D, Rue Mathieu de la Drôme - 26000 VALENCE | Copyright ® 2008-2011 | Tous droit réservés**

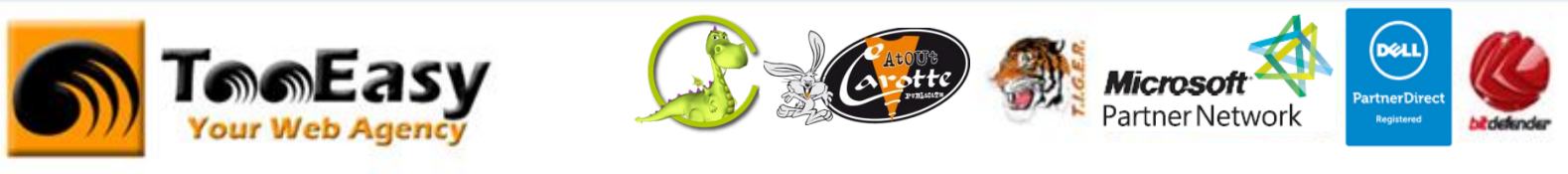

## **1.2. Objectifs**

Formation Access permettant de créer et gérer une base de donnée complète avec création modification de tables, requêtes, formulaires et états en access… Les objectifs de la formation sont :

- Structurer une base de données relationnelle.
- Définir des requêtes
- Construire des formulaires et des états
- Acquérir une méthodologie pour concevoir et
- Gérer une base de données

#### **1.3. Public**

Ce cours est ouvert à tout utilisateur débutant avec l'outil informatique

# **Tell Easy** Your Web Agency

**71 D, Rue Mathieu de la Drôme - 26000 VALENCE | Copyright ® 2008-2011 | Tous droit réservés**

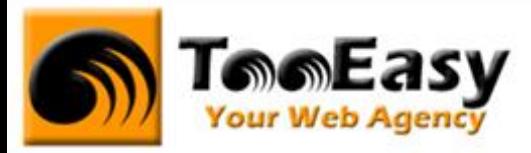

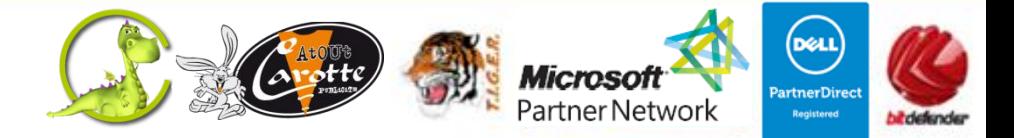

## **1.4. Programme**

## **Module 1. Introduction à ACCESS** (1h00)

Les menus et commandes La barre d'outils

## **Module 2. Les tables** (2h00)

Création d'une table : structure de la table, définition des champs de données et de la clé primaire Saisie des informations dans la table Définition des relations entre tables (notion d'intégrité référentielle) Création de listes déroulantes (listes de choix) Recherches, filtres et tris Modification du contenu des enregistrements d'une table Modification de la structure d'une table

## **Module 3. Requête** (2h00)

Requêtes sélection Requêtes regroupement Requêtes analyses croisées Requêtes multi tables Requêtes avec champs calculés

## **Module 4. Formulaire** (1h30)

Création d'un formulaire pour faciliter la saisie des données Personnalisation d'un formulaire (présentation, style, alignements, groupe d'options, zones de liste modifiable, listes déroulantes) Les contrôles et leurs propriétés

## **Module 5. Mode utilisateur** (1h00)

## **Module 6. Base de données relationnelle** (2h00)

Requête relationnelle sous Access Base de données relationnelle par formulaire

## **Tele Easy** Your Web Agency

**71 D, Rue Mathieu de la Drôme - 26000 VALENCE | Copyright ® 2008-2011 | Tous droit réservés**

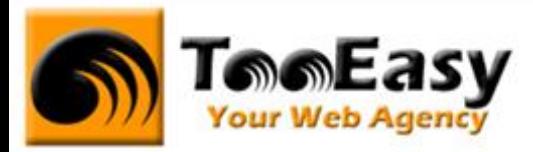

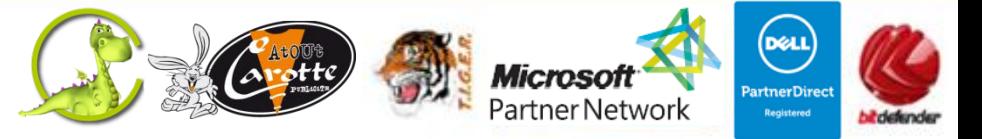

## **Module 7. Les états et impressions** (2h30)

Création d'un état à partir des enregistrements effectués Création d'un état à partir d'une requête Personnalisation d'un état en mode création

## **Module 8. Macros et menus de démarrage** (1h30)

Un menu de départ Afficher le formulaire au démarrage d'Access

## **Module 9. Propriétés avancées des champs** (1h30)

Propriétés des champs Access Le format d'un champ Masque de saisie Valide Si Message Si erreur Null Interdit Chaîne vide autorisée Indexé Compression unicode Exemple de contraintes d'un champ

## **Module 10. Exercice : gestion des employés d'une société** (3h00)

## **Tele Easy** Your Web Agency

**71 D, Rue Mathieu de la Drôme - 26000 VALENCE | Copyright ® 2008-2011 | Tous droit réservés**